# **Конспект урока по теме «Кодирование текстовой информации. Кодировки русского алфавита»**

**Класс:** 8 класс

**Цель урока:** познакомить учащихся со способами кодирования информации в компьютере;

#### **Задачи:**

научить как поменять кодировку текста;

 воспитание аккуратности и умение вести записи в тетради, воспитание культуры поведения на уроке, умение слушать;

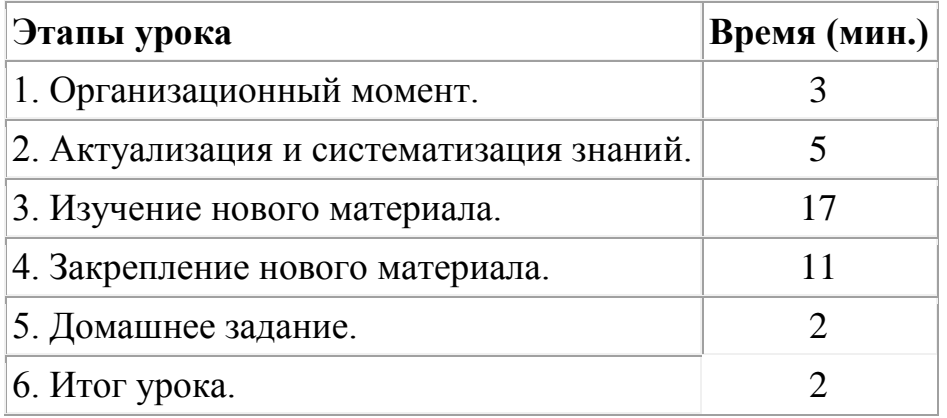

**Тип урока:** комбинированный.

**Оборудование:** доска, компьютер, мультимедийный проектор, интерактивная доска (или экран для проектора).

**Дидактические материалы:** презентация «Кодирование текстовой информации. Кодировки русского алфавита».

# **Ход урока**

# **I. Организационный момент.**

Приветствие, сообщение темы и цели урока, отметить присутствующих на уроке.

# **II. Актуализация и систематизация знаний.**

*Фронтальный опрос* (в скобках ответ на вопрос)

1. Какими способами можно передавать одну и ту же информацию? *(с помощью алфавита, с помощью цифр, с помощью нот, с помощью азбуки Морзе, на компьютере);*

2. Что такое текстовая информация? *(текстовая информация – всё, что напечатано или написано на любом из существующих языков);*

3. Как называются программы, предназначенные для работы с текстами? *(Текстовые редакторы и текстовые процессоры)*

4. Какие текстовые редакторы вы знаете? Текстовые процессоры? *(WordPad, Блокнот), (Microsoft Office Word, OpenOffice Writer);*

5. По какой формуле можно вычислить количество информации? *(N=2<sup>I</sup> , N –количество возможных информационных сообщений, I – количество информации).*

## **III. Изучение нового материала.**

Ребята, сегодня я столкнулся с проблемой. Мне в руки попал древний свиток с письменами *(Слайд 4)*, и я не могу понять, ни на каком языке, ни что на нем написано и как его расшифровать я тоже не знаю. Давайте в ходе сегодняшнего урока разберемся с этим.

FEOR - TROKENBY GEKARDOON OF DRKRY CREIMOGIARIR KO ULG . 'IEGGRY H EORAT WEN - HGR EOR  $a^{\pi}$   $\mathcal{H}$  $\eta$ ,  $\eta$ ,  $\alpha$   $\left\{T\right\}$  $\eta$   $\left[0, \tilde{R}\right]$  $\eta$  $\eta$ Loology WE E DRan & MIL 11816Ry y IFON IRO ORANE CIARIFOAT F GEARMI YEYA RIGGERIR & « GEGE **212 Kd yEaRy Albara S ET E** BENDELL OF URKID

# *Учитель:*

В процессах восприятия, передачи и хранения информации живыми организмами, человеком и техническими устройствами происходит ее кодирование. Человечество использует шифрование (кодировку) текста с того момента, когда появилась первая секретная информация.

### *Учитель:*

Какие символы мы можем использовать в тексте?

### *Ученик:*

Русский алфавит, знаки препинания, математические знаки (или знаки математических операций), английский (или латинский) алфавит.

### *Учитель:*

И вот как раз для представления всех вами перечисленных символов достаточно 256 различных знаков. И как мы уже с вами вспоминали – по

формуле  $N = 2^1$  мы можем вычислить, какое количество информации необходимо, чтобы закодировать каждый знак *(Слайд 5)*:

 $N = 2^I \Rightarrow 256 = 2^I \Rightarrow 2^8 = 2^I \Rightarrow I = 8$  бит

*Учитель:*

Для обработки текстовой информации на компьютере необходимо представить ее в двоичной знаковой системе (в виде 0 и 1). Для кодирования каждого знака требуется количество информации, равное 8 битам, т. е. длина двоичного кода знака составляет восемь двоичных знаков. Каждому знаку необходимо поставить в соответствие уникальный двоичный код из интервала от 00000000 до 11111111 (в десятичном коде от 0 до 255). Человек различает знаки по их начертанию, а компьютер - по их двоичным кодам. При вводе в компьютер текстовой информации происходит ее двоичное кодирование, изображение знака преобразуется в его двоичный код. Пользователь нажимает на клавиатуре клавишу со знаком, и в компьютер поступает определенная последовательность из восьми электрических импульсов (двоичный код знака). Код знака хранится в оперативной памяти компьютера, где занимает одну ячейку *(Слайд 6)*.

| Двоичный<br>код | Десятичный<br>код | <b>КОИ-8</b>                                         | Windows | MS-DOS           | Mac              | <b>ISO</b> |
|-----------------|-------------------|------------------------------------------------------|---------|------------------|------------------|------------|
| 00000000        | $\mathbf 0$       |                                                      |         |                  |                  |            |
| $+ + +$         |                   |                                                      |         |                  |                  |            |
| 00001000        | 8                 | удаление последнего символа<br>(клавиша (Backspace)) |         |                  |                  |            |
| $-6.4 - 4.$     |                   |                                                      |         |                  |                  |            |
| 00001101        | 13                | перевод строки (клавиша {Enter})                     |         |                  |                  |            |
| 6.9.9           |                   |                                                      |         |                  |                  |            |
| 00100000        | 32                | клавиша (Пробел)                                     |         |                  |                  |            |
| 00100001        | 33                |                                                      |         |                  |                  |            |
| 6.800           |                   |                                                      |         |                  |                  |            |
| 01011010        | 90                | z                                                    |         |                  |                  |            |
| (0, 0, 0, 0)    |                   |                                                      |         |                  |                  |            |
| 01111111        | 127               | 0                                                    |         |                  |                  |            |
| 10000000        | 128               | -                                                    | Ъ       | А                | А                | κ          |
| 41.515          |                   |                                                      |         |                  |                  |            |
| 11000010        | 194               | б                                                    | B       |                  |                  | T          |
| 4:4:00          |                   |                                                      |         |                  |                  |            |
| 11001100        | 204               | л                                                    | м       |                  |                  | ь          |
| $-40.00$        |                   |                                                      |         |                  |                  |            |
| 11011101        | 221               | щ                                                    | Э       |                  | Ë                | н          |
| 26.96           |                   |                                                      |         |                  |                  |            |
| 11111111        | 255               | b                                                    | R       | нераз.<br>пробел | нераз.<br>пробел | n          |

*Рисунок 1. «Кодировки знаков»*

В процессе вывода знака на экран компьютера производится обратное перекодирование, т.е. преобразование двоичного кода знака в его изображение.

#### Различные кодировки знаков.

При кодировании каждому символу алфавита ставиться в соответствие уникальный двоичный код.

Таблина колировки  $\overline{a}$ таблица.  $\overline{B}$ которой всем символам компьютерного алфавита поставлена в соответствие порядковые номера (коды)  $(Ca\tilde{u}\partial 7)$ 

Присваивание знаку конкретного двоичного кода вопрос ЭТО соглашения, которое фиксируется в коловой таблице.

В существующих кодовых таблицах:

• десятичные колы с 0 по 32 соответствуют не знакам, а операциям (перевод строки, ввод пробела и т. д.).

• десятичные коды с 33 по 127 являются интернациональными и соответствуют знакам латинского алфавита, цифрам, знакам арифметических операций и знакам препинания.

• десятичные коды с 128 по 255 являются национальными, т. е. в различных национальных кодировках одному и тому же коду соответствуют разные знаки (Слайд 9).

В настоящее время существуют пять различных кодовых таблиц для русских букв (Windows, MS-DOS, КОИ-8, Mac, ISO (Слайд 11-12)) поэтому тексты, созданные в одной кодировке, не будут правильно отображаться в другой. Для разных типов ЭВМ используются различные таблицы кодировки. С распространением персональных компьютеров типа IBM PC международным стандартом стала таблица кодировки под названием ASCII (American Standart Code for Information Interchange) – американский стандартный код для информационного обмена.

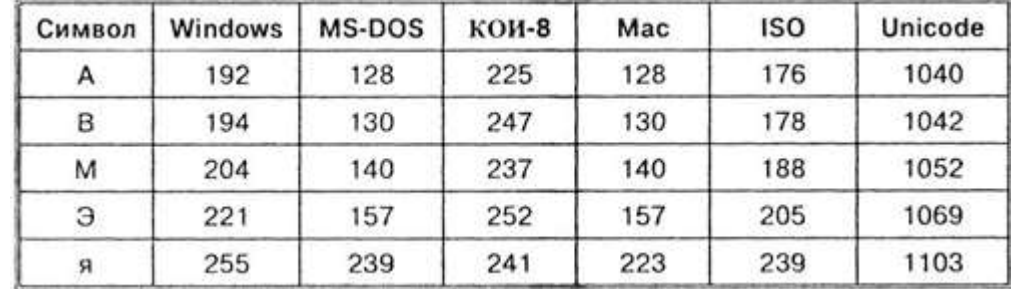

Рисунок 2. Десятичные коды некоторых символов в различных кодировках

Например, в кодировке Windows последовательность числовых кодов 221, 194, 204 образует слово "ЭВМ", тогда как в других кодировках это будет бессмысленный набор символов.

К счастью, в большинстве случаев пользователь не должен заботиться о перекодировках текстовых документов, так как это делают специальные программы-конверторы, встроенные операционную систему  $\bf{B}$  $\overline{M}$ приложения.

Понятие кодировки Unicode(UCS - 2)

<sub>B</sub> распространение последние ГОДЫ широкое получил новый международный стандарт кодирования текстовых символов Unicode, который отводит на каждый символ 2 байта (16 битов). По формуле можно определить количество символов, которые можно закодировать согласно этому стандарту:  $N = 2^1 = 2^{16} = 65536$ .

Такого количества символов достаточно, чтобы закодировать не только русский и латинский алфавиты, цифры, знаки и математические символы, но и греческий, арабский, иврит и другие алфавиты.

#### Учитель:

Кстати, что-то я заговорился и совсем забыл о вопросе, который меня тревожит уже несколько дней - свиток! Может быть, у кого-то возникли илеи о его расшифровке?

Ученик:

Возможно, это как-то связано с кодировками.

Учитель:

Хорошее предположение. И, если предположить, что это не соответствие кодировок, то на каком языке сделана эта запись?

Ученик:

Латинский алфавит является международным и, соответственно, стандартным, а для руского языка у нас существует 5 кодовых таблиц, значит, язык текста - русский.

Учитель:

Замечательно. Теперь осталось расшифровать этот текст. Давайте скорее узнаем, что там написано.

### IV. Закрепление нового материала.

Выполнение практической работы учащимися за компьютерами.

Задание. Этот текст на ваших компьютерах находится в файле Текст. txt на лиске С:\.

Откройте программу Far Manager (Пуск – Все программы – Far Manager – Far Manager). Перемещаясь при пощи стелок найдите этот файл и выделите его. Теперь нажмите на клавишу F4 (редактировать), выделте весь текст  $(Ctrl+A)$  и вырежте его  $(Ctr1+X)$ . Нажмите на клавишу F8, таким образом вы поменяте кодировки с MS-DOS на Windows. Последним шагом будет вставить текст обратно (*Ctrl*+V) и сохранить изменения, нажав на клавишу  $F2$ . Для того, чтобы выйти отсюда, нажмите  $F10$ .

Теперь прочтем, что у нас получилось.

Пекст - последовательность символов компьютерного алфавита. ПТекстовая информация - это информация, выраженная с помощью естественных и формальных языков в письменной форме (прописные и строчные буковь русского илатинского алфавитов, цифры, знаки и математические символы).

# **V. Домашнее задание.**

§ 3.1, стр.74, задание для самостоятельного выполнения №3.1. стр.77.

## **VI. Итог урока.**

Ответить на вопросы учителя (в скобках ответ на вопрос).

1. Какой принцип кодирования текстовой информации используется в компьютере? *(используется двоичный принцип кодирования информации, используют 0 и 1, для кодирования одного символа используется 1 байт информации = 8 битам);*

2. Почему при кодировании текстовой информации в компьютере в большинстве кодировок используется 256 различных символов, хотя русский алфавит включает только 33 буквы? *(Текстовая информация (прописные и строчные буквы русского и латинского алфавитов, цифры, знаки и математические символы) содержит 256 различных знаков.);*

3. Как называется международная таблица кодировки символов?*( ASCII);*

4. Какие кодировки для русского языка существуют? *(Windows, MS-DOS, КОИ-8, Mac, ISO);*

5. С какой целью ввели кодировку Unicode, которая позволяет закодировать 65 536 различных символов? *(чтобы закодировать не только русский и латинский алфавиты, цифры, знаки и математические символы, но и греческий, арабский, иврит и другие алфавиты).*

Выставление оценок за урок.